**ETE0003889** 

Subject to Protective Order - Williams v. Remington

**BARBER - 5.30.060007780** 

XX 

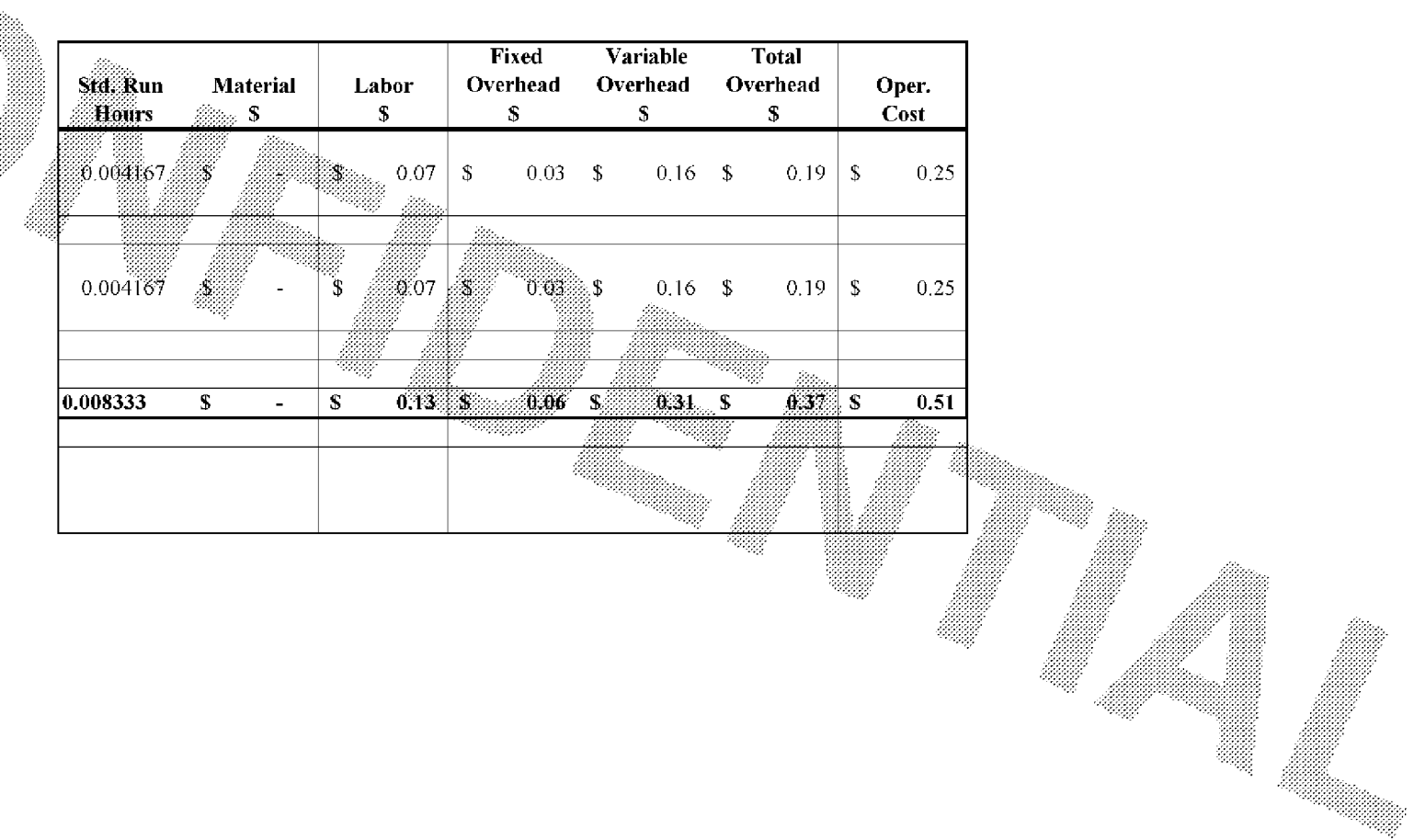

 $~\sim$ AUTOFILE